## **Von der mittleren zur lokalen Änderung 5.3 Öl-Pipeline**

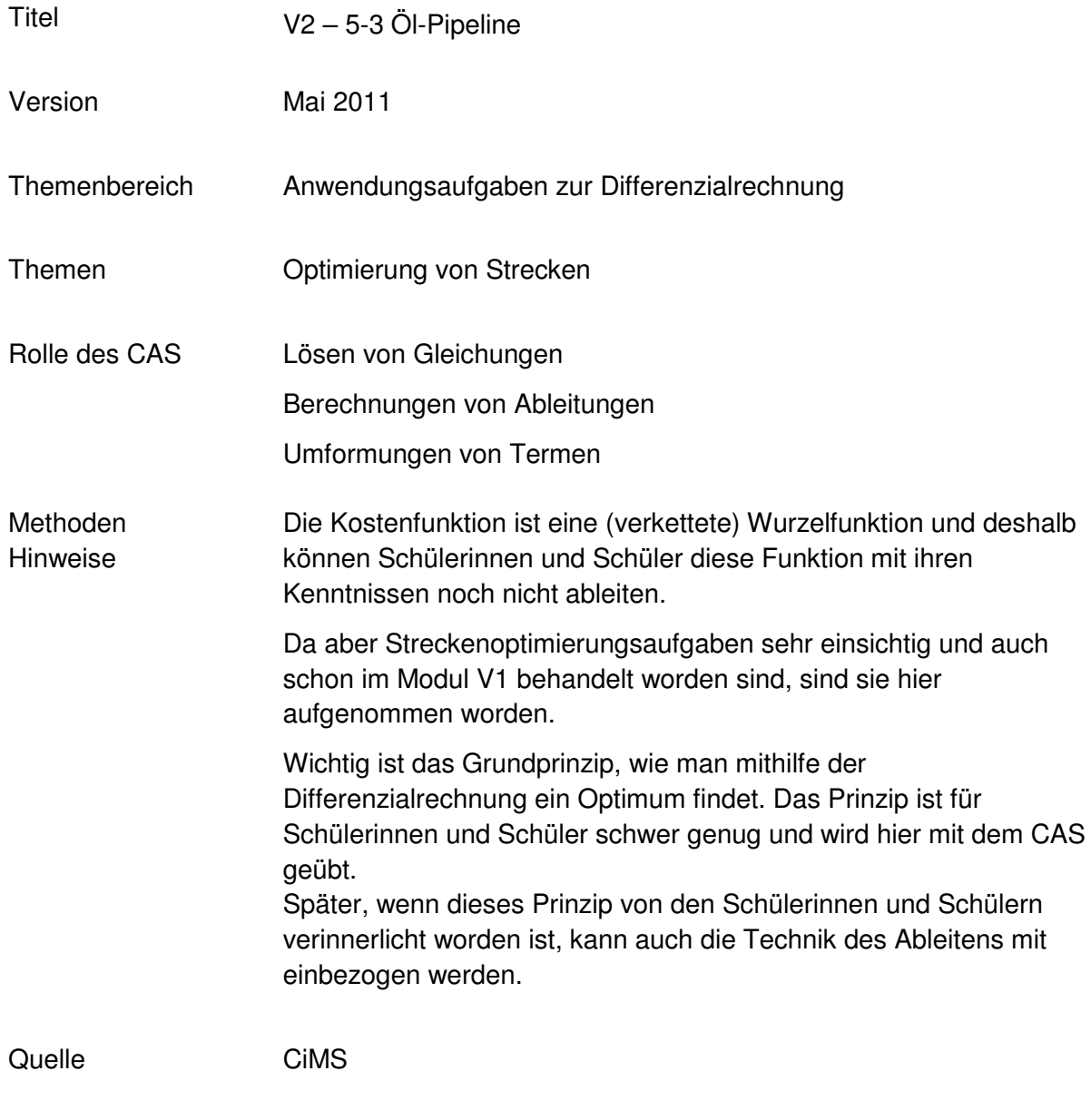

Zeitlicher Rahmen 1 Schulstunde

## **Von der mittleren zur lokalen Änderung**

In der Wüste von Unterland wurde ein neues Ölfeld erschlossen. Das geförderte Öl kann in einer bestehenden Raffinerie in Oberland verarbeitet werden (vgl. Karte). Dazu soll eine Pipeline vom Ölturm zur Raffinerie gebaut werden. Die Kosten für den Bau der Pipeline werden mit 1000\$ pro Meter in Unterland veranschlagt. In Oberland kostet ein gleich langes Stück nur etwa 600\$.

*Hinweis: Die Punkte symbolisieren die Orte der Raffinerie und der Bohrtürme der Ölfelder. Eine "Karolinie" ist in der Realität 10 km lang.*

a. Bestimmen Sie für verschiedene Wege die zugehörenden Baukosten für den Bau der gesamten Pipeline. Unter diesen Wegen sollten sein:

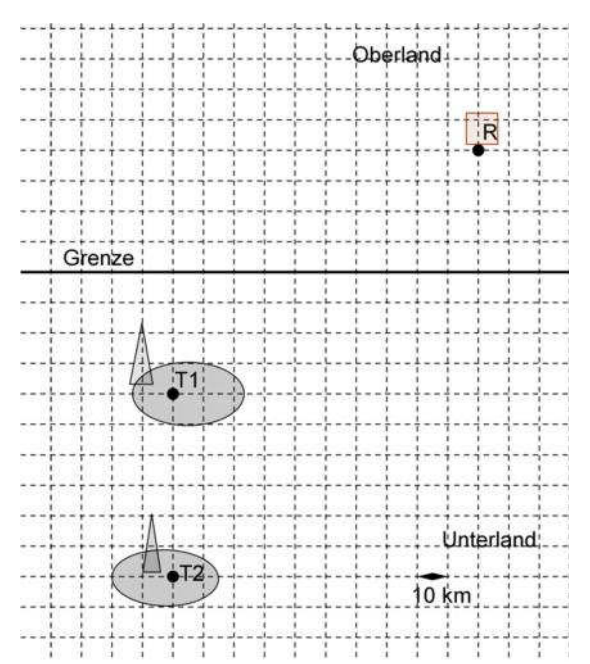

- der Weg, dessen Länge in Oberland möglichst kurz ist,
- der kürzeste Weg,
- weitere….
- b. Wie muss die Pipeline aussehen, wenn der in Unterland gebaute Abschnitt aus politischen Gründen genauso teuer wie der in Oberland liegende Teil der Pipeline sein soll?

Bestimmen Sie den entsprechenden Verlauf und geben Sie die Kosten an.

- c. Bestimmen Sie unter den Ausgangsbedingungen der Aufgabenstellung den Verlauf der Öl-Pipeline mit dem niedrigsten Kosten und geben Sie diese an. *Hinweis: Auch hier benutzen Sie bitte zu Übungszwecken Differenzialrechnung.*
- d. 60 km weiter südlich vom ersten Bohrturm wird ein zweites Ölfeld erschlossen. Bestimmen Sie die kostengünstige Anbindung dieses Ölfeldes an die Raffinerie
	- ohne Einbeziehung der Pipeline des ersten Ölfeldes zur Raffinerie,
	- mit Einbeziehung der Pipeline des ersten Ölfeldes zur Raffinerie.

## **Von der mittleren zur lokalen Änderung**

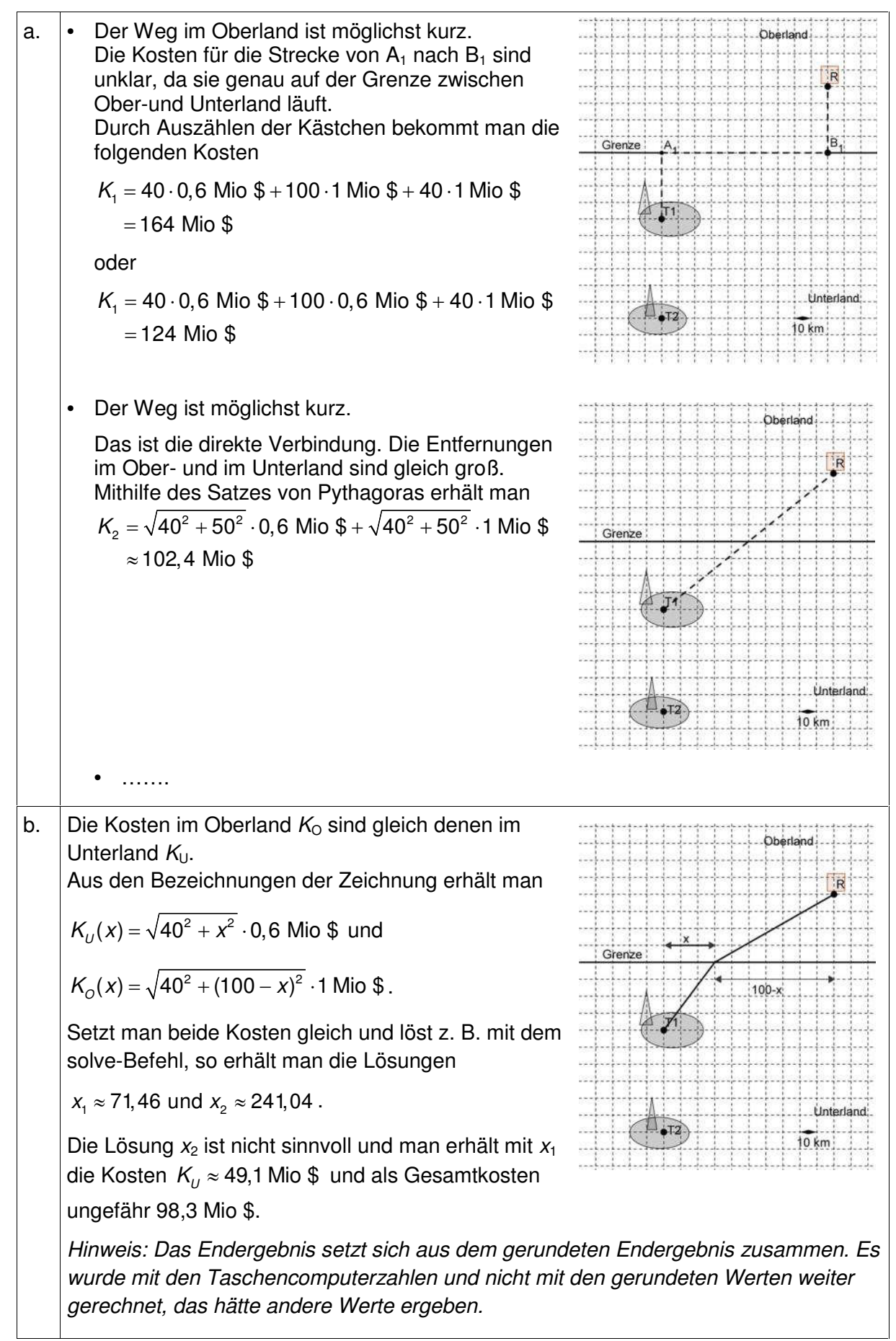

## **Von der mittleren zur lokalen Änderung**

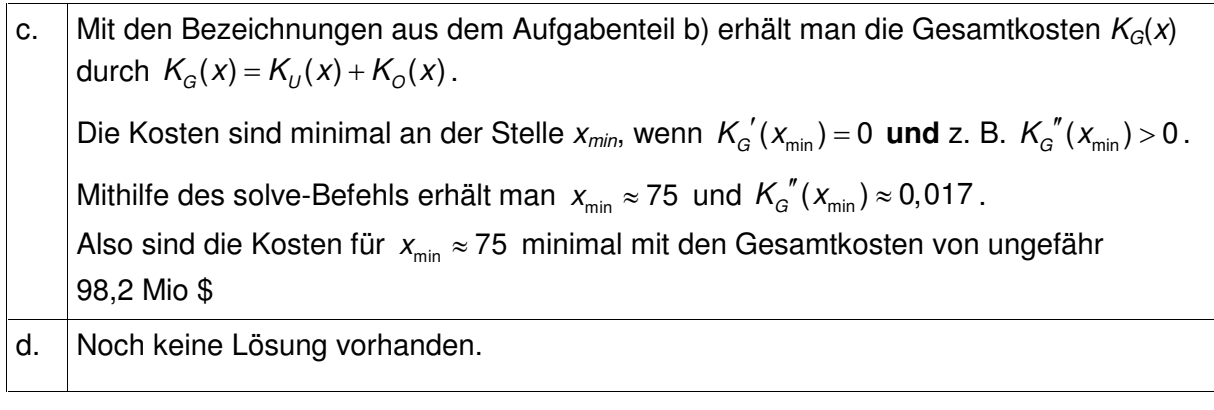